How To [Clear](http://doc2015.inmanuals.com/goto.php?q=How To Clear Up My Mac Hard Drive) Up My Mac Hard Drive [>>>CLICK](http://doc2015.inmanuals.com/goto.php?q=How To Clear Up My Mac Hard Drive) HERE<<<

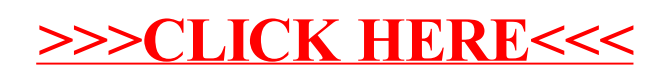